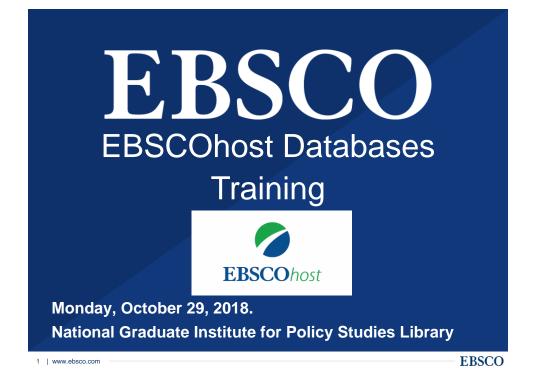

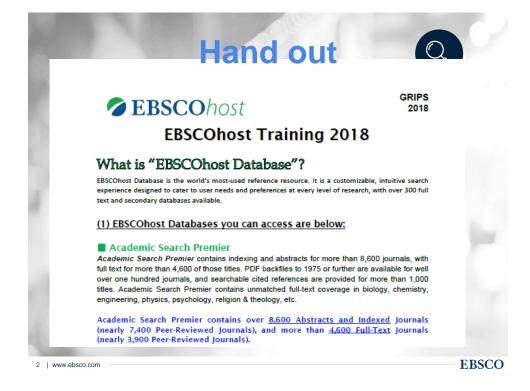

|                                                                                                    | Han                                                                                                    | d out                                                                                                    |
|----------------------------------------------------------------------------------------------------|----------------------------------------------------------------------------------------------------|----------------------------------------------------------------------------------------------------|
|                                                                                                    | EBSCOhost                                                                                                    | EBSCOhost                                                                                                    |
|                                                                                                    | EBSCOhost Pocket Guide                                                                                                    | EBSCOhost Pocket Guide                                                                                                    |
|                                                                                                    | ching on EBSCOhost                                                                                                    | Basic Searching on EBSCOhost                                                                                                    |
| 1. Type your<br>search terms<br>into the Find<br>field.                                                                                         | Teol faundat des doubr Sakdametanet v Sakdametanet v Sa | 1. Type your search terms find the find a search terms for the search terms for the search terms for the search term of the search term of term of the search term of term of term o     |
|                                                                                                    | Search Options                                                                                                    | Search Options                                                                                                    |
| Search Modes<br>& Expanders                                                                                                    | Namin Hodes and Egundens<br>Sector Lander ()<br>a ScienceProce ()<br>Childre Scott Freq<br>Order Any and Sector Freq<br>Order Any and Sector Freq<br>Order Any and Sector Freq<br>Order Any and Sector Freq<br>Order Any and Sector Freq<br>Order Any and Sector Freq<br>Order Any and Sector Freq<br>Order Any Any Anton<br>Order Any Any Anton<br>Order Any Any Anton<br>Order Any Any Anton<br>Order Any Any Anton<br>Order Any Any Any Any Any<br>Order Any Any Any Any Any<br>Order Any Any Any Any Any<br>Order Any Any Any Any Any<br>Order Any Any Any Any Any<br>Order Any Any Any Any Any<br>Order Any Any Any Any Any Any Any<br>Order Any Any Any Any Any Any Any<br>Order Any Any Any Any Any Any Any Any Any Any                                                                                                    | -OR-                                                                                                    |
| Keyword Sea                                                                                                    | arch – Enter a keyword or phrase to search                                                                                                    | Apply Search Modes and Expanders                                                                                                    |
| limit your se                                                                                                    | drop down menus to the right of the search boxes to<br>arching to specific fields (e.g.: document/article title,<br>uthor, subject, etc.)                                                                                                    | <ol> <li>Select limiters to restrict results to Full Text, articles from Peer<br/>Reviewed journals, Publication Date, etc., and click Search.</li> </ol>                                                                                                    |
| <ul> <li>Truncation/V</li> </ul>                                                                                                    | Vord Stemming Device is the asterisk (e.g.: emotion" will<br>ords emotion, emotions, emotional)                                                                                                    | Search Modes and Dipanders<br>Electronics (*) Apply noted weeks<br>(* Directify the search of the search of the search |
| <ul> <li>Single Character Wildcard is the Question Mark (e.g.: organi?ation<br/>will retrieve the word organization or organisation)</li> </ul> |                                                                                                    | Or Protection associations     Or Protection associations     Or Protection associations     Or Protection associations     Or Protection associations     Or Protection associations     Or Protection associations     Or Protection associations     Or Protection associations     Or Protection associations     Or Protections     Or Protections     Or          |
| <ul> <li>Multiple Cha<br/>words labor o</li> </ul>                                                                                              | racter Wildcard is the Hash (e.g.: labo#r will retrieve the<br>r labour)                                                                                                    |                                                                                                    |
| Place inverte                                                                                                    | ed commas around your terms to search for a phrase<br>depression" will find these two words, next to each other, in                                                                                                    | Line por results Interest Interest Inte     |

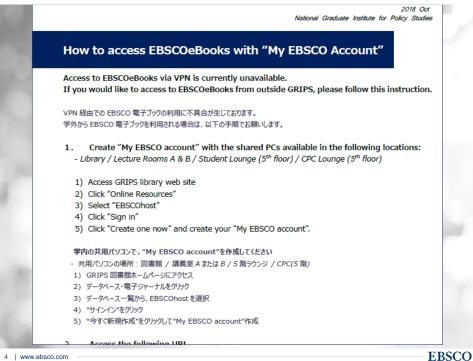

4 | www.ebsco.com

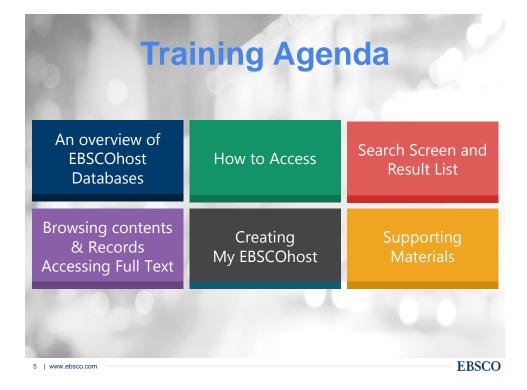

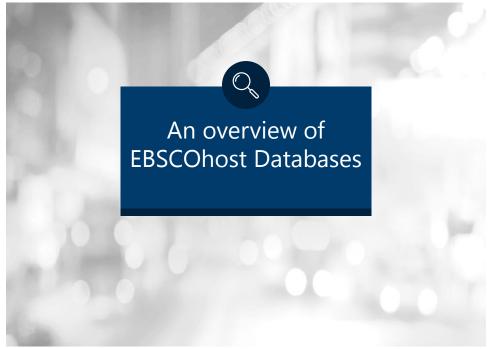

## What is EBSCOhost?

— a powerful online reference system accessible via the Internet.

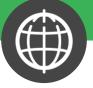

• It offers a variety of proprietary full text databases and popular databases from leading information providers.

• The comprehensive databases range from general reference collections to specially designed, subject-specific databases for public, academic, medical, corporate and school libraries.

**EBSCO** 

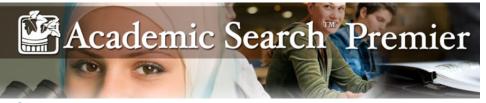

## Comprehensive, Scholarly Full-Text Database for Multidisciplinary Research

•Academic Search Premier contains indexing and abstracts for more than 8,600 journals(nearly 7,400 Peer-Reviewed Journals), with full text for more than 4,600 of those titles(nearly 3,900 Peer-Reviewed Journals).

•Academic Search Premier contains unmatched full-text coverage in biology, chemistry, engineering, physics, psychology, religion & theology, etc

7 | www.ebsco.com

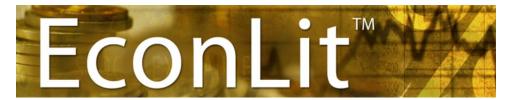

the American Economic Association's electronic database, is the world's foremost source of references to economic literature.

•This database contains more than one million records, with citations and abstracts dating back to 1886. Adhering to the high-quality standards long recognized by subscribers to the Journal of Economic Literature (JEL) this American Economic Association's electronic database is a reliable source for economic research citations and abstracts.

<image>

### How to access- go to library website (on campus)

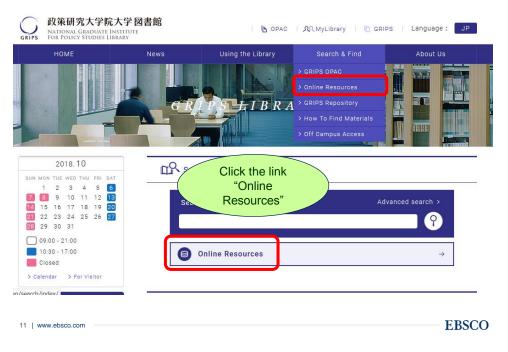

### How to access- go to library website (on campus)

| the link<br>Dhost" or<br>se title. |
|------------------------------------|
| Dhost" or<br>se title.             |
| Tution.                            |
|                                    |
|                                    |
|                                    |

## Off-Campus Access via VPN

| 2016.09                                                                                                    | ₽ Search Library                                                                       |
|----------------------------------------------------------------------------------------------------|----------------------------------------------------------------------------------------|
| 1       2       3         4       5       6       7       8       9       10         11       12       13       14       15       16       17         18       19       20       21       22       23       24         25       26       27       28       29       30 | Search for GRIPS OPAC Detail search >                                                  |
| 09:00 - 21:00<br>10:30 - 17:00<br>Closed<br>> Calendar > For Visitor                                                                                                    | $\textcircled{Online Resources} \rightarrow$                                           |
| ዲር MyLibrary                                                                                                    | 篇 News                                                                                 |
| GRIPS ID<br>バスワード                                                                                                    | 2016.8.22 [Mon] 2016/08/22 Monday: The Library is CLOSED Today at 17:00 due to Typhoon |
| <b>ن</b> Login                                                                                                    | 2016.7.14 [Thu] Journal availability affected due to binding                           |
| > About MyLibrary                                                                                                    | 2016.7.1 [Fri] Library website redesign                                                |
| Off Campus Access<br>SSL-VPN                                                                                                    | ■ News Archives →                                                                      |
| > About SSL-VPN                                                                                                    |                                                                                        |
| () 政策研究大学院大学                                                                                                    |                                                                                        |

## Choose Databases window

|                | Sign                                                                                                    | In     | i Folder     | Preferences       | Languages 🔹            | Help                  |
|----------------|----------------------------------------------------------------------------------------------------|--------|--------------|-------------------|------------------------|-----------------------|
| <b>CO</b> host | Choose Databases<br>To search within a single database, click the database name listed below. To select more than c<br>check the boxes next to the databases and click <i>Continue</i> .                                                                                                    | ne dat | tabase to se | arch,             | NATIONAL GR<br>For Poi | ADUATE I<br>LICY STUI |
| Ecc<br>Sele    | ntinue         elect / deselect all         iconLit         iconLit, the American Economic Association's electronic database, is the world's foremost source of once than 1.1 million records from 1886-present. EconLit covers virtually every area related to economic that 1.1 million records from 1886-present. EconLit covers virtually every area related to economic the formation |        | ences to eco | nomic literature. | The database cor       | tains                 |
| Thi<br>furt    | Academic Search Premier  his multi-disciplinary database provides full text for more than 4,600 journals, including full text for n urther are available for well over one hundred journals, and searchable cited references are provide Title List More Information Book Collection (EBSCOhost)                                                                                           |        |              |                   | DF backfiles to 19     | 175 or                |
| 14   v         | www.ebsco.com                                                                                                    |        |              |                   | —— EB                  | sco                   |

### Search screen

| New Search     | Publications                            | Subject Terms                     | Cited Reference | s More ∙                                                                     | Sign In   | 🛁 Folder     | Preferences | Languages • |
|----------------|-----------------------------------------|-----------------------------------|-----------------|------------------------------------------------------------------------------|-----------|--------------|-------------|-------------|
| EBSCOhos       | AND •<br>AND •<br>Basic ©<br>Ent<br>key | er your<br>word(s)                | s               | ases<br>elect a Field (optio<br>elect a Field (optio<br>elect a Field (optio | n ▼       | arch Cl      | lear ?      |             |
| Se             | arch Modes and<br>earch modes ?         |                                   |                 |                                                                              | Apply re  | elated words | 1           |             |
| butto<br>Click | n.<br>on the dro                        | <b>p down men</b><br>(e.g.: docum | us to the rig   | ht of the se                                                                 | arch box  | ces to li    | mit your s  |             |
|                | it your results<br>III Text<br>co.com   |                                   |                 |                                                                              | Reference | ces Availabl | e           | EBSCO       |

### **Boolean Operators**

- AND is used between keywords to narrow your search
  - travel <u>and</u> Europe will retrieve references containing both search terms
- OR is used between keywords to broaden your search
  - college <u>or</u> university will retrieve references containing either search term
- NOT is used to omit a keyword from your search
  - cancer <u>not</u> smoking will retrieve references containing the term cancer, but that do not contain the term smoking

## Search Tips

 The truncation/word stemming device is the asterisk (\*)

- econom\* will retrieve economic, economy, etc

- The single character wildcard is question mark (?)
  - organi?ation will retrieve organisation or organization

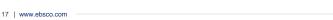

#### **EBSCO**

## **Results List Page**

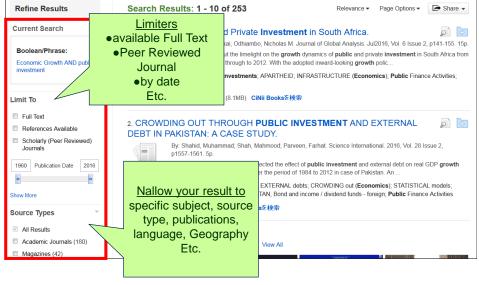

18 | www.ebsco.com

| R                   | esults List Page                                                                                                    | Click on the title of article to view detailed record |
|---------------------|----------------------------------------------------------------------------------------------------|-------------------------------------------------------|
| 1. A Revie          | w of <b>Public</b> and Private <b>Investment</b> in So                                                                                                    | outh Africa. 🧔 📴                                      |
|                     | By: Makuyana, Garikai; Odhiambo, Nicholas M. Journal of G<br>p141-155. 15p.                                                                                    | lobal Analysis. Jul2016, Vol. 6 Issue 2,              |
| Academic<br>Journal | The paper aims to put the limelight on the <b>growth</b> dynamics<br>South Africa from the apartheid period through to 2012. With<br>polic                     |                                                       |
|                     | Subjects: PUBLIC investments; APARTHEID; INFRASTRI<br>Activities: SOUTH Africa                                                                                 | JCTURE (Economics); Public Finance                    |
|                     | 「シー PDF Full Text (8.1MB) CiNii Booksを検索                                                                                                    | ↑<br>Subject                                          |
| 2. CROME<br>EXClic  | THROUGH PUBLIC INVESTIN<br>PAKISTAN: A CASE STUDY.                                                                                                    | Headings<br>IENT AND                                  |
| avai                | lable Full mmad; Shah, Mahmood; Parveen, Farhat.                                                                                                    | Science International. 2016, Vol. 28                  |
| Academic<br>Journal | paper has been detected the effect of <b>public</b> is a paper has been detected the effect of <b>public</b> is a paper being time series data over the period |                                                       |
|                     | Subjects: PUBLIC investments; EXTERNAL debts; CROV<br>models; GROSS domestic product; PAKISTAN; Bond and in<br>Finance Activities                              |                                                       |
|                     | PDF Full Text CiNii Booksを検索                                                                                                    |                                                       |

**Detailed Record Page** Tools 📄 ~e. ed 🛛 d Coogle Drive THE CULTURE OF CORRUPTION, TAX EVASION, AND 👕 HTML Full Text ECONOMIC GROWTH. Tools for working Add to folder PDF Full Text (395KB) with the reference Cited References (52) lvanyna, Maksym<sup>1</sup> mivanyna@jvi.org Moumouras, Alexandros<sup>2</sup> amourmouras@gmail.com 🚊 Print Authors: Images Find Similar Results Rangazas, Peter<sup>3</sup> prangaza@iupui.edu 🙀 E-mail using SmartText Searching. Economic Inquiry. Jan2016, Vol. 54 Issue 1, p520-542. 23p. 1 Source: 💾 Save Diagram, 6 Charts, 2 Graphs. Document Type: Article 📄 Cite \*ECONOMIC equilibrium \*POLITICAL corruption Subject Terms: \* Subject 矈 Export Go to all 9 images >> \*FISCAL policy Heading \*TAX rates 📴 Create Note \*TAX evasion & 8 Permalink NAIC S/Industry 921130 Public Finance Activities Abstract Codes: 🚹 Share This study uses a dynamic general equilibrium model to quantify the effects of corruption and tax evasion on Abstract: fiscal policy and economic growth. The model is calibrated to match estimates of tax evasion in developing countries. The calibrated model is able to generate reasonable predictions for net tax rates, the comption associated with public investment projects, and the negative correlation between corruption and tax revenue the second second se 👍 Listen 🔯 Translate The presence of corruption and evasion is shown to have significant, but not large, negative effects on economic growth. The relatively moderate effects help explain the absence of a robust negative correlation between growth and corruption in cross-country data. The model also implies that cracking down on tax evasion before addressing corruption can be a bad idea and that higher wages for public officials can im

19

0

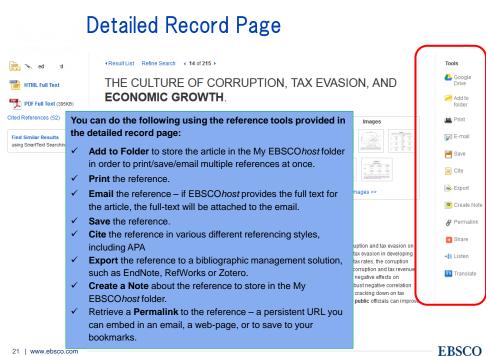

21 | www.ebsco.com

### Using the My EBSCOhost Folder

| Search Rest         | ilts: 1 - 10 of 215                                                                                                    | Relevance -           | Page Options -      | 🕒 Share 🔻  | Folder has items                                                                                         |
|---------------------|----------------------------------------------------------------------------------------------------|-----------------------|---------------------|------------|----------------------------------------------------------------------------------------------------|
| 1. Goverr           | ment spending and economic growth in the OECD countries.<br>By: Connolly, Michael, Li, Cheng, Journal of Economic Policy Reform, Dec2016, Vol. 19 Issu<br>10.1080/17487870.2016.1213168. | a 4, p386-395. 10p. C | 001:                |            | <ul> <li>A Review of Public<br/>and Pr</li> <li>Oil Price volatility,<br/>Mac</li> <li>PUBLIC</li> </ul> |
| Academic<br>Journal | Subjects: ECONOMIC development, PUBLIC investments; CONSUMPTION (Economics); PA                                                                                                    | NEL analysis; OECI    | D countries; Public | Finance    | INVESTMENT AND<br>ECO                                                                                    |
|                     | DF Full Text (188KB)                                                                                                    |                       |                     |            | Go to: Folder View                                                                                       |
|                     | ution of <b>investment</b> in <b>economic growth</b> of major sectors: Wit<br>ctor in Bihar.                                                                                             | h focus on Ag         | riculture and       |            |                                                                                                    |
|                     | By: Sinha, Jitendra Kumar. Statistical Journal of the IAOS. 2017, Vol. 33 Issue 2, p557-564. 9                                                                                           | p. DOI: 10.3233/SJI-  | 160318.             |            |                                                                                                    |
| Academic            | Subjects: INVESTMENTS; ECONOMIC development; AGRICULTURAL industries; ECONOMIC<br>Miscellaneous Financial Investment Activities; Investment Advice                                       | S; INDUSTRIAL exp     | ansion; SERVICE s   | ector;     |                                                                                                    |
| Journal             | DIF Full Text (317KB)                                                                                                    |                       |                     |            |                                                                                                    |
|                     |                                                                                                    |                       |                     |            |                                                                                                    |
| 3. A Revi           | Click Folder icon to add items you are ir                                                                                                    | nterested             | in to the           | folder for | use                                                                                                    |
|                     | later in your search                                                                                                    | h session             | ı <b>.</b>          |            |                                                                                                    |
|                     | If you have a personal My EBSCOhos personal area (folder) to collect and                                                                                                    |                       |                     |            |                                                                                                    |
|                     | reference                                                                                                    |                       |                     |            | TRECO                                                                                                    |
| 22   www.eb         |                                                                                                    |                       |                     |            | TRACO                                                                                                    |

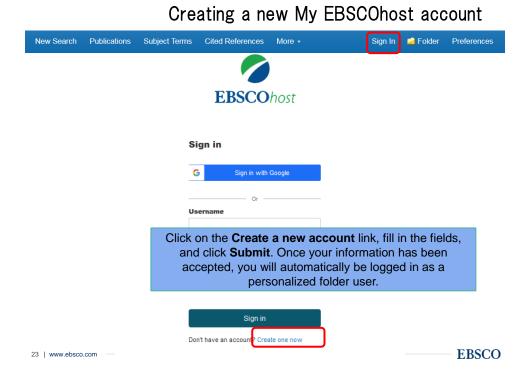

### Saving Items to the My EBSCOhost Folder

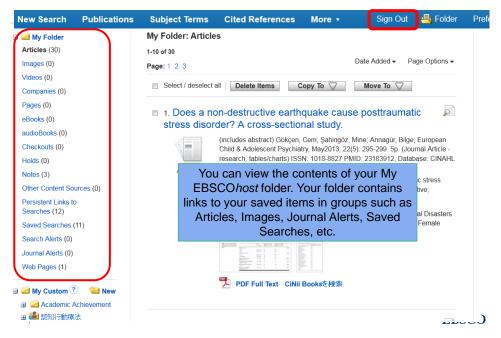

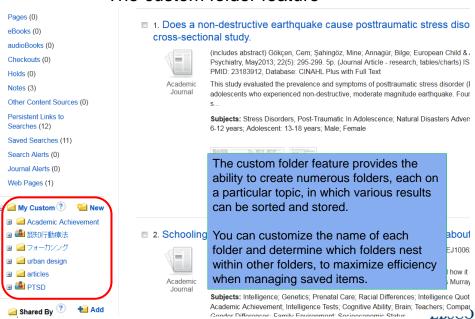

### Search Alert feature

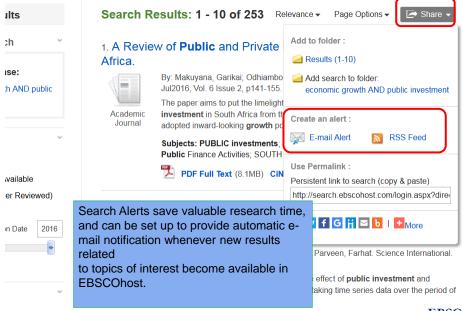

The custom folder feature

| Search Alert: "economic growth AM             | ID public investment on 2016-09-28 08:18 AM"                                                                                  |
|-----------------------------------------------|----------------------------------------------------------------------------------------------------|
| E-mail                                        |                                                                                                    |
| Subject<br>EBSCO Alert: economic gro          | Hide addresses from recipients                                                                                                |
|                                               | E-mail from<br>epalerts@epnet.com                                                                                             |
| E-mail format                                 | E-mail to                                                                                                    |
| ● Plain Text ◎ HTML                           | Separate each<br>e-mail address with a semicolon. Leave E-mai<br>to field blank if you do not wish to receive e-ma<br>alerts. |
| General Settings                              |                                                                                                    |
| Frequency                                     | Articles published within the last                                                                                            |
| mplete the Alert setur<br>n the Frequency and |                                                                                                    |

### Journal Alert feature

| Publications                   |                                                                                                    |                                                                                         |
|--------------------------------|----------------------------------------------------------------------------------------------------|-----------------------------------------------------------------------------------------|
| Previous Record   Next Reco    | rd 🕨                                                                                                   | 🔄 Share 🗸                                                                               |
| Search within this publication |                                                                                                    | Create an alert :                                                                       |
| Publication Details            | For "Time"                                                                                             | 🙀 E-mail Alert 🛛 🔝 RSS Feed                                                             |
| Title:                         | Time                                                                                                   | Use Permalink :                                                                         |
| ISSN:                          | 0040-781X                                                                                              | Persistent link to search (copy & paste)<br>http://search.ebscohost.com/login.aspx?dire |
| Publisher Information:         | Time Inc.<br>1271 Avenue of the Americas, 7-412C<br>New York NY 10020-1393<br>United States of America |                                                                                         |
| Bibliographic Records:         | 01/01/1985 to present                                                                                  | + Mar 2016                                                                              |
| Full Text:                     | 03/03/1923 to present                                                                                  | + Feb 2016                                                                              |
| Publication Type:              | Periodical                                                                                             | + Jan 2016                                                                              |
| Subjects:                      | News                                                                                                   | + Dec 2015                                                                              |
| Description:                   | Journal Alerts allow you to set up                                                                     | + Nov 2015                                                                              |
| Publisher URL:                 | automatic e-mail notification when a new                                                               | + Oct 2015                                                                              |
| Frequency:                     | issue of a                                                                                             | + Sep 2015                                                                              |
| Peer Reviewed:                 | specific journal becomes available in an                                                               | + Aug 2015                                                                              |
|                                | EBSCOhost database.                                                                                    | - Jul 2015                                                                              |

### •EBSCOhost Integrated Search (EHIS)

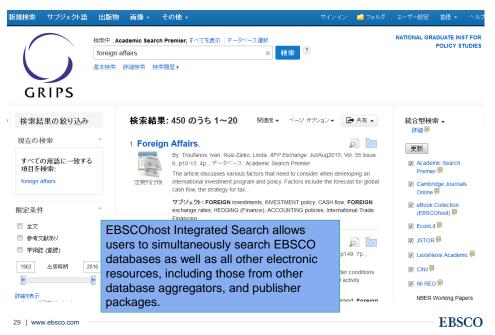

# **Supporting Materials**

- EBSCOhostOnline Help accessible via the Help link in the top right corner
- EBSCO Information Services on YouTube channel: https://www.youtube.com/user/ebscopublishing

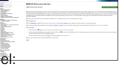

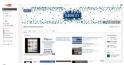

- EBSCO Discovery Service has its own 'Support Center' accessible via our Support Site: <u>http://support.ebscohost.com</u>
  - ✓ User Guide
  - ✓ Tutorials
  - ✓ Recorded Training Sessions
  - ✓ FAQ's, etc...

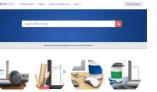

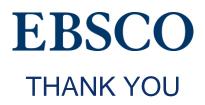

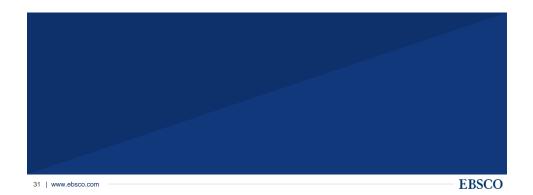